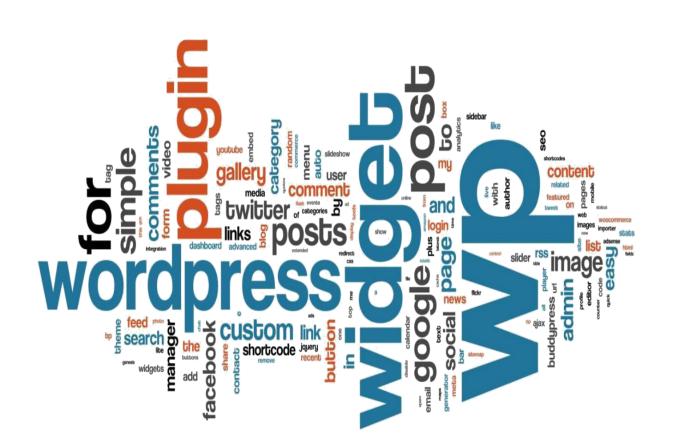

# Open Education Resource: Website Creation on "Input-Output Organization" by Using WordPress

Work done as part of Two-Week AICTE approved on "Pedagogy for Online and Blended Teaching-Learning Process"

#### RC1341\_002

Mr. Narasapuram Penchalaiah Mr. KLNC Prakash Mrs. C Suguna Devi

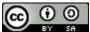

**This Open Education Resource** is licensed under the Creative Commons Attribution-Share Alike 4.0 International License. You are free to use, distribute and modify it, including for commercial purposes, provided you acknowledge the source and share-alike. To view a copy of this license, visit <u>http://creativecommons.org/licenses/by-sa/4.0/</u>

# **ACKNOWLEDGEMENTS**

We are very much thankful to every one of <u>Prof. Deepak Phatak , Prof.</u> <u>Sridhar Iyer, Prof. Sahana Murthy, Mr. M JayaKrishnan, , Mr. Sameer Sahasrabudhe</u> for their excellent lectures that us to learn a lot from this FDP.

We express our sincere thanks to **IIT-BOMBAYX Discussion forum staff** for their continuous support through valid responses to our queries.

We are very glad to express our special thanks to <u>Mr. Kadiyala Ramana</u>, Admin, Course Coordinator, AITS - MOODLE SERVER for his suggestions.

Finally, Not the least, our blessings to our II B.Tech Students of AITS-CSE for their participation in surveys and quizzes as planned, which is so helpful for creation of this OER.

1341\_002

# Table of Contents

| S. No | Торіс                                                                  | Page No |
|-------|------------------------------------------------------------------------|---------|
|       | Open Education Resource: Website creation on                           | 2       |
|       | "Input-Output Organization" by using WordPress                         | 3       |
|       | A brief overview of the OER                                            | 4       |
|       | Learning Objectives associated with this OER                           | 5       |
| 1.    | Helpful Documentation for Website Use                                  | 5       |
|       | Target Audience                                                        | 5       |
|       | Tags or characterizing features of this OER                            | 5       |
|       | Tools used in OER creation                                             | 6       |
|       | Appropriate CC – by License                                            | 6       |
| •     | Design Desisions                                                       |         |
| 2.    | Design Decisions           Pedagogy                                    | 7       |
|       | Content                                                                | 7       |
|       | Technology design decisions made                                       | 7       |
|       | Teenhology deeligh deelelene made                                      | ,       |
| 3.    | OER Description                                                        | 8       |
|       | Active OER                                                             | 8       |
|       | General Settings in Word press: Screen Shots                           | 8       |
|       | How to use this OER                                                    | 14      |
|       | Benefits for users                                                     | 15      |
| 4.    | Evaluating Effectiveness of OER                                        | 16      |
|       | How this OER is Effective?                                             | 16      |
|       | At the student level                                                   | 16      |
|       | At the consumer level                                                  | 17      |
|       | Concelidated Log of Toons M/only                                       | 10      |
| 5.    | Consolidated Log of Team Work                                          | 18      |
| 6.    | Building a Community with OERs                                         | 19      |
|       | Possible Sources for community building                                | 19      |
|       | Plans for community building                                           | 19      |
| 7.    |                                                                        | 20      |
| /•    | Building a community of MOODLE(gnomio.com)                             | 20      |
|       | Plans for Community Building<br>Create and Manage Activities in Moodle | 20      |
|       | preate and manage Activities in moodle                                 | 20      |
| 8.    | Works Cited                                                            | 26      |

RC1341\_002 Mr. Narasapuram Penchalaiah Mr. KLNC Prakash Mrs. C Suguna Devi

## Open Education Resource: Website creation by using Word press

# Section - 1

# A brief overview of the OER

The OER created by our team is on the topic "Input-Output Organization". The open education resource is a collection of web pages. All the learning material is available on website: <u>www.npenchalaiah.wordpress.com/oer/</u> and <u>www.penchalaiah.gnomio.com</u> There are two parts of this OER: Course content (Documents). On the website, there are widgets like Contact Us and Books for reference.

All the learning material is organized in a way that is easily understandable to the students.

• OER is downloadable from: <u>www.npenchalaiah.wordpress.com/oer/</u>

or

https://npenchalaiah.wordpress.com/oer/

- The course contents (Quiz, assignment, multiple choice questions) is downloadable from <u>www.penchalaiah.gnomio.com</u> or https://penchalaiah.gnomio.com/
   , self-enrollment method is enabled for this web site so anybody can access my material using their login credentials.
- Target audience: CSE Second Semester
- Tags: Peripheral Devices, Input-Output Devices, I/O Processing and Bus Interface.
- OER is developed in WordPress

• This resource is licensed under CC-BY-SA ver 4.0. You are free to use, distribute and modify it, including for commercial purposes, provided you acknowledge the source and share-alike. To see more details about the license visit

http://creativecommons.org/licenses/by-sa/4.0/

## Learning Objectives associated with this OER

The main learning objective of OER is in depth knowledge of the Input-Output Organization. The website focuses on one particular topic (Input-Output Organization) which consists of elaborative documents and for self-evaluation there is a quiz with answers which consist of MCQ<sup>°</sup>s, subjective questions, fill in the blanks, etc. So, we have created a website which is a complete package on a particular topic (Input-Output Organization) with the aim of providing the maximum information from our side.

After using this OER, learner will be able to:

- Understand various types of Peripheral Devices
- · Describe the various Input-Output Devices Types
- I/O processing Method and their interrupts

• Identify some types of control lines, data lines and address lines and their functioning capabilities.

- Understand the working of Bus interface.
- Understand the working and advantages of I/O Bus and Interface Module.

### **Target Audience**

Our target students are CSE Second semester, who can do self-study by reading the documents, listening to the videos and then self-evaluate by the quiz given with the answers on the website.

The Teaching Faculty can also refer to the website for any information they need related to the data mining.

**Tags or characterizing features of this OER :**Input Devices, Output Devices, I/O processing, Bus, Interfaces

We have covered the following topics:

- Introduction
- Peripheral Devices
- Input and Output Devices
- I/O Processing
- Bus Interface

Above mentioned topics cover all the basic concepts of Input-Output Organization

# **Tools Used in OER Creation**

- Content Management System (www.wordpress.com) for creating website
- MS Word for documentation purpose
- www.youtube.com for uploading videos

## **Appropriate CC – by License**

This resource is licensed under CC-BY-SA ver 4.0. You are free to use, distribute and modify it, including for commercial purposes, provided you acknowledge the source and share-alike. To see more details about the license visit

http://creativecommons.org/licenses/by-sa/4.0/

# Section - 2 Design Decisions

### **Content Decisions :**

We have selected "Input- Output Organization" as domain. This concept is very useful for understanding the computer components and their working capability. Our target students are CSE Second semester. We have covered the following topics:

- Introduction
- Peripheral Devices
- Input and Output Devices
- I/O Processing
- Bus Interface

Above mentioned topics cover all the basic concepts of Input-Output Organization. For activity-based learning, we have provided the quiz for all the above mentioned topics.

Above mentioned topics cover all the basic concepts of Input-Output Organization. For activity-based learning, we have provided the quiz for all the above mentioned topics.

# **Pedagogy** Decisions:

we have designed quiz for each concept. Activity based learning facilitate the concept clarity. All the videos can be used for out-class-activity.

# **Technology Design Decisions made**

- For creating Content Management System (<u>www.wordpress.com</u>)
- MS Word for documentation purpose
- For creating Learner Management System www.gnomio.com

# Section - 3 OER Description

### Active OER

For checking the active OER in Gnomio moodle site

https://penchalaiah.gnomio.com/ or

#### www.penchalaiah.gnomio.com/

Self Enrollment is Activated

Username: peer Password: Peer@1234

For checking the active OER document, you may access

<u>https://npenchalaiah.wordpress.com/oer/.</u> From this website user can access all the content related to Input-Output Organization. This website contains various pages like Home, About, Content and Created by. In the content page there are further links of pages like documents, quiz and research papers related to Input-Output Organization. We have taken WordPress as Content Management System (CMS).

#### **General Settings in WordPress**

These screenshots shows the general settings of WordPress.

**Screen Shot 1:** This is the first screen to create a site in WordPress. After selecting the domain. The user has to register him/her with WordPress and create a login.

|                | ordPress.com (A | ttic, Inc.) [US]   | https://                | wordpress.               | com/sta          | rt/abo | ut?r 🔍     | Â  | C) @     | <br>0   |
|----------------|-----------------|--------------------|-------------------------|--------------------------|------------------|--------|------------|----|----------|---------|
| 🚺 Apps 💽 Redit | fmail 🕝 Googl   | e 🗅 ::CSE::        | DEO                     | 🖒 Budget                 | 👷 Ri             | ce 😥   | Salary det | 52 | :AP MDM: | ,       |
| ordPress.com   |                 |                    |                         |                          |                  |        |            |    |          | ting In |
|                |                 |                    |                         | -X 18.4                  |                  |        |            |    |          |         |
|                |                 |                    |                         | ate a site.              |                  |        |            |    |          |         |
|                |                 | Please arisiver    |                         | o can halp you make t    | he site you need | 6      |            |    |          |         |
|                |                 |                    |                         |                          |                  |        |            |    |          |         |
|                |                 |                    | ou like to name you     | situ?                    |                  |        |            |    |          |         |
|                |                 | ripenchala         | inte :                  |                          |                  |        |            |    |          |         |
|                |                 |                    | r site be about?        |                          |                  |        |            |    |          |         |
|                |                 | e.g. Fashic        | n, travel, design, p    | lumber, electrician      |                  |        |            |    |          |         |
|                |                 |                    | imary goal you have     |                          |                  |        |            |    |          |         |
|                |                 | Sbare is<br>photos | leas, experiences, upo  | lates, inviews, stories, | videos, or       |        |            |    |          |         |
|                |                 | - Promot           | e your business, skille | arganization, or sval    | ts:              |        |            |    |          |         |
|                |                 | C. Office of       | lucation, training, or  | heitbóring               |                  |        |            |    |          |         |
|                |                 | C Sell pro         | ducts or itslifect paym | enits                    |                  |        |            |    |          |         |
|                |                 | C Showra           | se your portfolio       |                          |                  |        |            |    |          |         |
|                |                 | How comfort        | ble are you with cre    | ating a website?         |                  |        |            |    |          |         |
|                |                 | Beginner           | 1 2                     | 3 4                      | 5 Expert         |        |            |    |          |         |
|                |                 |                    |                         |                          |                  |        |            |    |          |         |
|                |                 |                    | Co                      | rtinese                  |                  |        |            |    |          |         |
|                |                 |                    |                         |                          |                  |        |            |    |          |         |
|                |                 |                    |                         |                          |                  |        |            |    |          |         |

**Screen Shot 2:** After logged in the user has to select the theme of the web site. After selecting the theme user can customize his/her website.

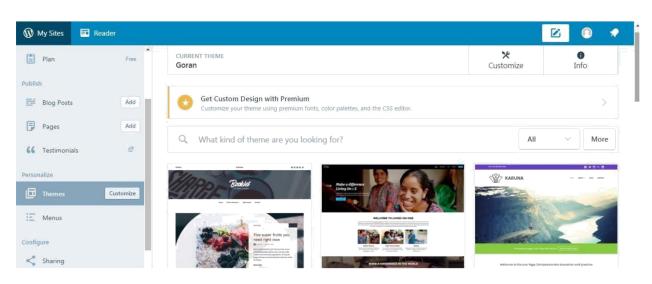

**Screen Shot 3 to 5:** Screenshot 3 to 5 shows the general settings of the website. Like title of website, tagline, language, time, site address privacy etc.

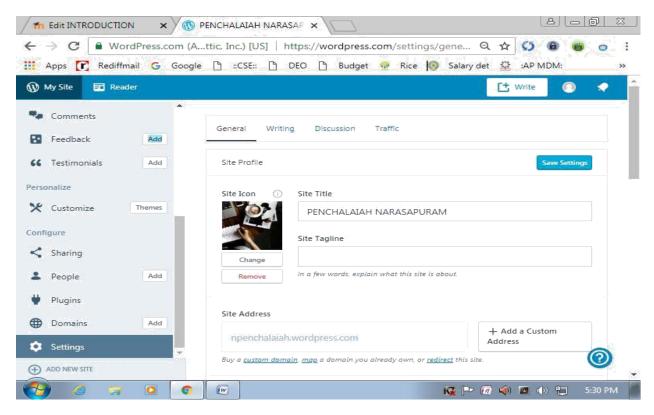

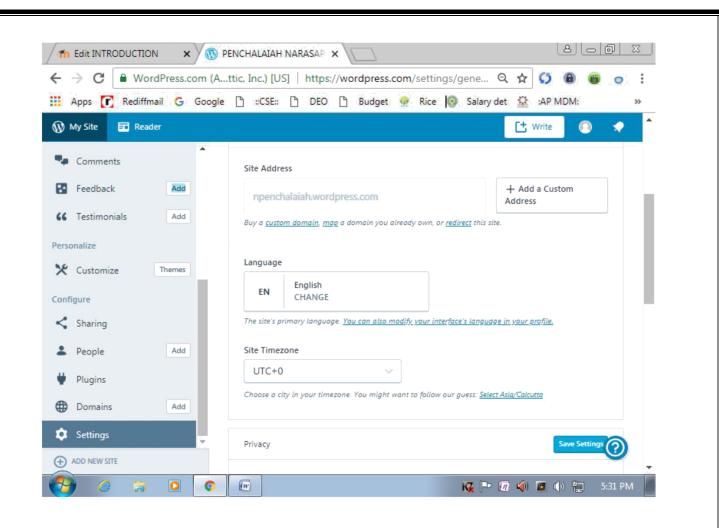

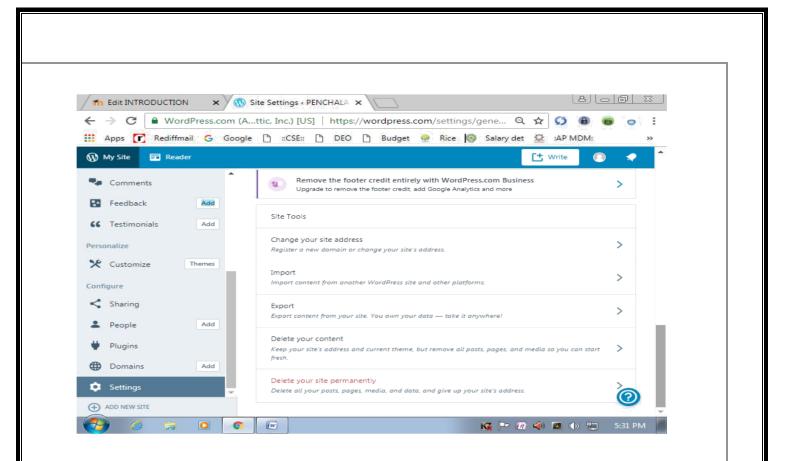

**Screen Shot 6:** This screenshot shows the menu hierarchy of the website. There are two levels of menus in the website. Top level has Home, About, Blog, Created By and Content. In second level content menu has further sub menus like presentations, videos, and quiz.

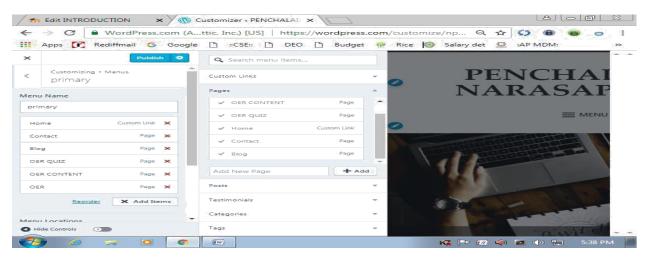

**Screen Shot 7:** This screenshot shows to customize each page these options are available like custom design, site identity, colors and background, header image, Menu, widget etc.

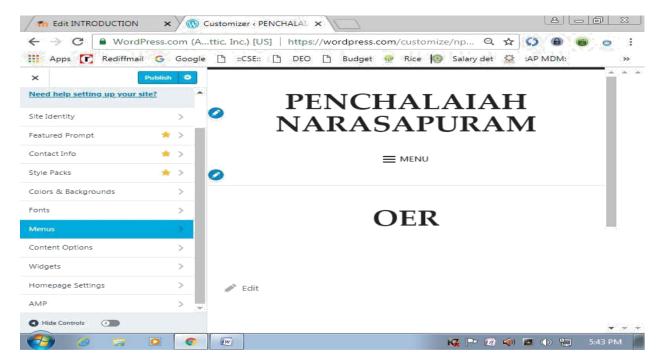

**Screen Shot 8:** This screenshots shows how to add widgets on the site. This shows how many widgets are available and can add it to the website.

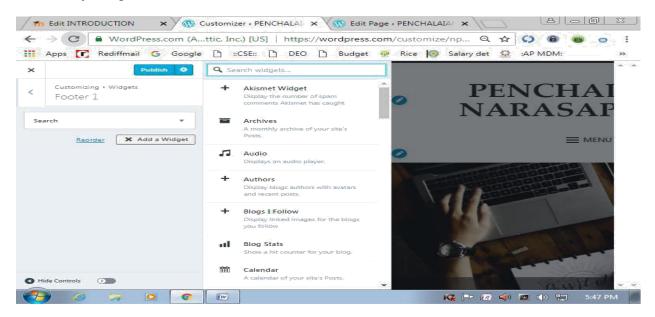

**Screen Shot 9:** This screen shot shows how we can create a link on the website. The 12th screenshot shows how to link the text with any URL

|     |                               |         | (C) Preview | 🔯 Page Settings |  |
|-----|-------------------------------|---------|-------------|-----------------|--|
|     | URL                           |         |             |                 |  |
|     | 1                             |         |             |                 |  |
|     | Link Text                     |         |             |                 |  |
| OER | OER Document                  |         |             |                 |  |
|     | Open link in a new window/tab |         |             |                 |  |
|     |                               |         |             |                 |  |
|     | Link to existing content      |         |             |                 |  |
|     |                               | AGE     | ***         |                 |  |
|     | O lock doil                   | AGE AGE |             |                 |  |
|     | O obreoment                   | AGE     |             |                 |  |
|     | Computer Networks PA          | AGE     |             |                 |  |
|     | Comparer system Premeetare    | AGE     |             |                 |  |
|     | Lecture Notes     PA          | AGE 👻   |             |                 |  |

**Screen Shot 10:** These screen shots shows how we can attach media files like documents and URL to the website. **Attaching Documents to pages** 

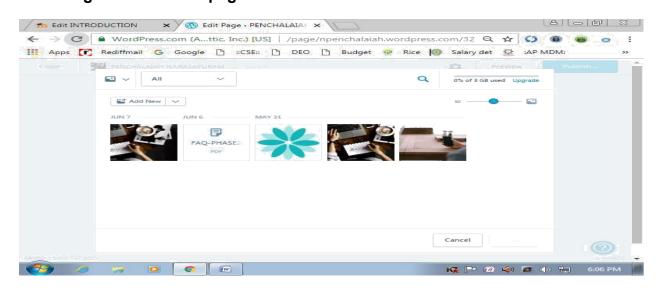

#### **Attaching Links of videos4**

| ⇒C     | WordPre    | ess.co | om (At | ttic, I | inc.) [U       | S]    | https:   | //wo  | ordpress. | :om/ | /page  | /npe | nch   | Q     | ☆          | S    |      | -     | •        | 3  |
|--------|------------|--------|--------|---------|----------------|-------|----------|-------|-----------|------|--------|------|-------|-------|------------|------|------|-------|----------|----|
| Apps 💽 | Rediffmail | G      | Google | Ľ       | ::CSE::        | Ľ     | DEO      | Ľ     | Budget    | Sat  | Rice   | 10   | Salar | y det | 17         | :AP  | MDM: |       |          | >> |
| Close  | PENCHALA   |        |        |         |                |       |          |       |           |      |        |      | 0     |       |            |      |      |       |          |    |
|        |            |        |        |         |                |       |          |       |           |      |        |      |       |       |            |      |      |       |          |    |
|        | OE         | R      |        | UR      | uL.            |       |          |       |           |      |        |      |       |       |            |      |      |       |          |    |
|        |            |        |        | Lie     | k Text         |       |          |       |           |      |        |      |       |       |            |      |      |       |          |    |
|        |            |        |        |         | OER DO         | CUN   | IENTA    | TION  |           |      |        | 1    | s.(a) |       |            |      |      |       |          |    |
|        |            |        |        |         | Open li        | nk in | a new v  | vindo | w/tab     |      |        | -    |       |       |            | 1.00 |      |       |          |    |
|        |            |        |        |         | k to exis      |       |          |       |           |      | PAGE   |      |       |       |            |      |      |       |          |    |
|        |            |        |        |         |                |       |          | TION  |           |      | PAGE   |      |       |       |            |      |      |       |          |    |
|        |            |        |        |         | Conta          |       |          |       |           |      | PAGE   |      |       |       |            |      |      |       |          |    |
|        |            |        |        |         | The Jo<br>Blog | ourne | y Begins | 5     |           |      | POST   |      |       |       |            |      |      |       |          |    |
|        |            |        |        |         | 0.09           |       |          |       |           |      |        |      |       |       |            |      |      |       |          |    |
|        |            |        |        |         |                |       |          | 6     | ancel     | Ade  | 1 Link |      |       |       |            |      |      |       |          |    |
|        |            |        |        |         |                |       |          |       | ancer     | Aut  | I CHIK |      |       |       |            |      |      |       |          |    |
|        |            |        |        |         |                |       |          |       |           |      |        |      |       |       |            |      |      | 6     | ົ        |    |
|        | AND .      |        |        |         |                |       |          |       |           |      |        |      |       |       |            |      |      | 2     | <b>D</b> | 0  |
| 🥱 🧭    |            | •      | 0      | (W      |                |       |          |       |           |      |        |      | KZ 🖻  | - 11  | <b>(</b> ) | 100  | () H | ] 6:0 | 4 PM     |    |

The above screenshots can help anyone to create the similar OER.

### How to use this OER

For accessing this OER visit http://npenchalaiah.wordpress.com/oer/. This URL opens the home page of the website.

#### **Home Page**

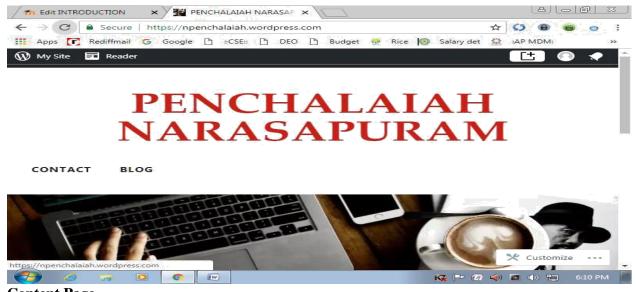

#### **Content Page**

This page will show the links to further pages like presentations, Videos, Quiz and references to Research papers.

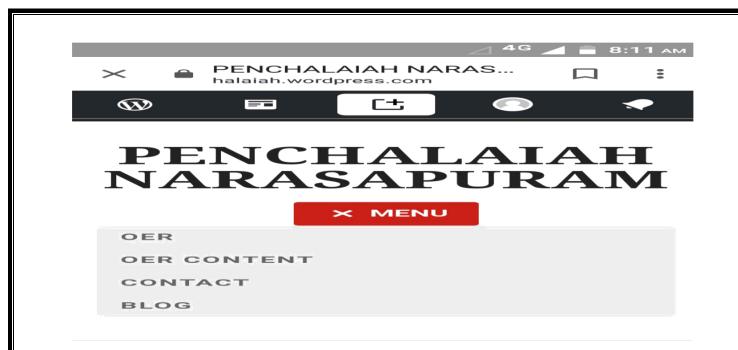

#### Benefits for users

1. From this website the faculty members of the same domain will be benefited. They get the references of the topic in the form of research papers.

2. Students will get the resources in the form of documents to understand the concept more clearly.

3. Students can self-evaluate by solving the quiz which are available on the website.

# Section - 4

# **Evaluating Effectiveness of OER**

## How this OER is effective?

To make OER effective we have included MS Word documents and Quiz. Quiz is helpful for determining the level of concept clarity. OER is developed in wordPress and our website is very user friendly.

## Effectiveness of OER can be checked at two levels:

- Student Level
- Consumer Level

### At the Student Level

On the basis of assignment submission based on OER and feedback of OER, we can check the effectiveness of OER.

Following are the methods which can be used for checking the effectiveness of OER:

• In case of website by tracking the number of viewers and feedback about website can be checked the effectiveness of OER created.

• In case of MS Word documents on website the number of downloads shows the effectiveness of OER.

• In case of quiz, by tracking the total number of attempts by different users we can check the effectiveness of OER.

• We can ask the student to submit their assignment within the given time limit and can check the uses and effectiveness with their marks they got on the basis of quiz.

### At the Consumer Level

As a consumer of this OER we teachers want that our student learn and understand the concept. We can evaluate our OER on three main constructs.

Following are the methods which can be used for checking the effectiveness of OER:

• Also we can ask for the e-mail id of the users, get details of user and then send the questionnaire to them for feedback on the basis of course coverage, complexity.

• To make our OER more effective we can visit other similar OER available on Internet.

| Construct                                                      | Question                                                                                                    | Scale (1-5)                                                                                                    |
|----------------------------------------------------------------|----------------------------------------------------------------------------------------------------|----------------------------------------------------------------------------------------------------|
| Ease of Use (Learning Material)                                | Whether all the<br>learning material<br>is easy to<br>download or not?                                                      | <ol> <li>Strongly</li> <li>Disagree</li> <li>Disagree</li> <li>Neutral</li> <li>Agree</li> <li>Strongly</li> <li>Agree</li> </ol> |
| Ease of Use (Web Site:<br>www.npenchalaiah.wordpress.com/oer/) | Whether the<br>website is user-<br>friendly or not?<br>Whether all the<br>provided links are<br>opening properly<br>or not? | <ol> <li>Strongly</li> <li>Disagree</li> <li>Disagree</li> <li>Neutral</li> <li>Agree</li> <li>Strongly Agree</li> </ol>          |
| Concept Coverage                                               | Whether all the<br>learning material is<br>sufficient for<br>concept clarity and<br>concept coverage?                       | <ol> <li>Strongly</li> <li>Disagree</li> <li>Disagree</li> <li>Neutral</li> <li>Agree</li> <li>Strongly Agree</li> </ol>          |
| Concept Complexity                                             | Whether the format<br>and language of<br>Documents and<br>quiz are easy to<br>understand or not?                            | <ol> <li>Strongly</li> <li>Disagree</li> <li>Disagree</li> <li>Neutral</li> <li>Agree</li> <li>Strongly Agree</li> </ol>          |

# Section - 5 Consolidated Log of Team Work The consolidated log of team work is as follows:

| Activity      | Team Member                    | Amount<br>of Time | Additional Logs if any  |
|---------------|--------------------------------|-------------------|-------------------------|
| Discussion    | Mr. Narasapuram<br>Penchalaiah | - 2hrs.           |                         |
|               | Mr. KLNC Prakash               | 21115.            |                         |
|               | Mrs. C Suguna Devi             |                   |                         |
| Tool          | Mr. Narasapuram                |                   |                         |
| Exploration   | Penchalaiah                    | 15hrs.            |                         |
|               | Mr. KLNC Prakash               |                   |                         |
|               | Mrs. C Suguna Devi             |                   |                         |
| OER Creation  | Mr. Narasapuram                |                   |                         |
|               | Penchalaiah                    | 20hrs.            |                         |
|               | Mr. KLNC Prakash               | 2011101           | As all team members are |
|               | Mrs. C Suguna Devi             |                   |                         |
| OER           | Mr. Narasapuram                |                   | working in the same     |
| Documentation | Penchalaiah                    | 104.00            | Institute, so we have   |
|               | Mr. KLNC Prakash               | 10hrs.            | done lots of Face-to-   |
|               | Mrs. C Suguna Devi             |                   | Face interaction.       |
| Individual    | Mr. Narasapuram                |                   |                         |
| Reflection    | Penchalaiah                    | 2hrs.             |                         |
| (Diary        | Mr. KLNC Prakash               | 21113.            |                         |
| Logging)      | Mrs. C Suguna Devi             |                   |                         |
| OER           | Mr. Narasapuram                |                   |                         |
| Evaluation    | Penchalaiah                    | 5hrs              |                         |
|               | Mr. KLNC Prakash               | 5113              |                         |
|               | Mrs. C Suguna Devi             |                   |                         |

# Section - 6 Building a Community with OERs

### Possible Sources for Community Building

Some of the viable sources for building a community are:

- 1. Teachers of the same Domain/ Area.
- 2. Researchers who are doing research on the same area.
- 3. Students who want to explore and want to start his/her research in the same domain.

### **Plans for Community Building**

WordPress is an online, open source website creation tool written in PHP. It is probably the easiest and most powerful blogging and website Content Management System (CMS) in existence today. WordPress is an Open Source, which means there are hundreds of people all over the world working on it. In WordPress we can simply create a community of the same domain. In community we can share the latest researches, book reviews and create a blog on any topic related to same domain.

# Section - 7 Building a Community of MOODLE (gnomio.com)

### **Plans for Community Building**

Gnomio is not a company. We are just a few <u>Moodle</u> fans offering free tools for the elearning community. With us you can discover the most widely used open source learning tool, and create your own online learning community. In a few minutes you can have your virtual classroom active, with your own subdomain, secure HTTPS access throughout the site, complete administration privileges, without limitations on the number of courses, users or disk space and completely free.

# **Create and Manage Activities in Moodle**

For getting the course documents using www.penchalaiah.gnomio.com

### **Overview:**

An "activity" is an item of interactive content created using one of the numerous Moodle tools. For example, a chat session or an assignment.

An activity differs from a resource in that it requires some kind of student input to develop independent and active student learning. All forms of assessment within Moodle are "activities".

This page tells you how to create activities, how to organize your activities list, and how to access an activity for editing and how to delete an activity. It also lists the activities that are available for inclusion in your course.

### General Settings in gnomio.com

These screenshots shows the general settings of gnomio.com

**Screen Shot 1:** This is the first screen to create a site in gnomio.com. After creating the domain. The user has to register him/her with gnomio.com and create a login.

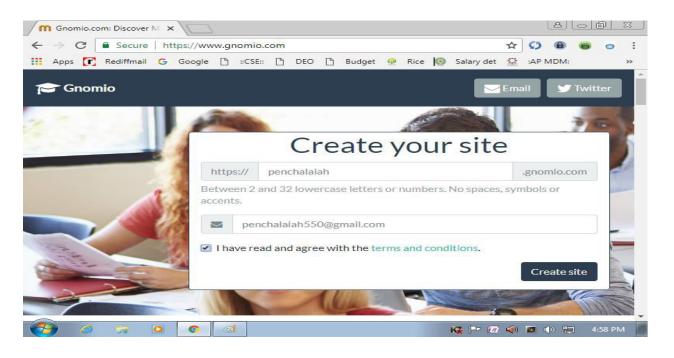

|                                                                          | G Google<br>New<br>Ch<br>User<br>Mo<br>Eme<br>Eme<br>Fist<br>Chy<br>Cour<br>Becurty<br>There a                                                                                                    | :CSI      w account      hoose your u emame  ssword      core details      ial address      core details      ial address      core details      ial address      core details      are required fields I      core      core details      core details      core d | pen<br>pen<br>Usemame<br>o pen<br>linver<br>charac<br>o pen<br>o pen<br>linver<br>o pen<br>linver<br>o pen<br>linver<br>indiz<br>o pen<br>linver<br>indiz<br>o pen<br>linver<br>indiz<br>o pen<br>linver<br>indiz<br>o pen<br>linver<br>indiz<br>o pen<br>linver<br>indiz<br>o pen<br>linver<br>indiz<br>o pen<br>o pen<br>linver<br>indiz<br>o pen<br>o pen<br>linver<br>indiz<br>o pen<br>o pen<br>linver<br>indiz<br>o pen<br>o pen<br>o pe                                                                                                    | DEO<br>Chalaiah<br>e and pass<br>chalaiah<br>assword must h<br>case letter(s), et<br>assword must h<br>chalaiah550@p<br>chalaiah550@p<br>chalaiah550@p<br>chalaiah550@p<br>thataiah550@p<br>chalaiah550@p<br>chalaia | B                                                            | Budget<br>mio.cor                   | m                                    | Rice (                | Sa<br>Collapse all<br>east 1<br>hanumeric | or Q<br>lary det | 菜            | <b>S</b><br>:AP M | »     | € (<br>5:05 | PM |
|--------------------------------------------------------------------------|----------------------------------------------------------------------------------------------------|----------------------------------------------------------------------------------------------------|----------------------------------------------------------------------------------------------------|----------------------------------------------------------------------------------------------------|--------------------------------------------------------------|-------------------------------------|--------------------------------------|-----------------------|-------------------------------------------|------------------|--------------|-------------------|-------|-------------|----|
| <ul> <li>✓ C</li> <li>✓ Secure</li> </ul>                                | New<br>Ch<br>User<br>Pass<br>Mo<br>Eme<br>Eme<br>Fist<br>Burn<br>Colyr<br>Court<br>Becurty<br>There e<br>Court<br>Court | v account<br>hoose your u<br>ememe                                                                                                    | pen<br>usemane<br>0 pen<br>The part<br>chard<br>0 pen<br>0 pen<br>0 pen<br>0 pen<br>0 pen<br>1 pen<br>1 p | chalaiah<br>and pass<br>chalaiah<br>assusor mush h<br>chalaiah550@p<br>nchalaiah550@p<br>chalaiah550@p<br>assapuram<br>mpet<br>a<br>Im not a robot<br>c my new access<br>t my new access<br>t my new acces                             | h.gnor                                                       |                                     | m<br>, et lesst 1<br>mp), et leest 1 | - c<br>digit(s), et k | Sa<br>Collapse all<br>east 1<br>hanumeric | lary det         | 菜            |                   | »     |             | PM |
| <ul> <li>m penchalaiah.gnomio.com</li> <li>→ C</li> <li>Ecure</li> </ul> | Church User Pass Mo Ema Ema First Surf Court Court Co                                                                                                    | hoose your u<br>ememe                                                                                                    | USEMANE                                                                                                    | e and pass<br>chalalah<br>assword must h<br>case letter(s), si<br>chalalah550@p<br>nchalalah550@p<br>chalalah<br>saspuram<br>mpet<br>a<br>Im not a robot<br>c my new account<br>marked • -                                                                                                    | word ave at least least 1 upps mallo.com gmail.com gmail.com | a 8 characters,<br>pper case letter | , at least 1<br>mis), at leas        | digit(s), at k        | east 1<br>hanumeric                       |                  | <b>≤</b> (1) |                   | - 11  |             |    |
| nn penchalaiah.gnomio.com<br>- → C                                       | Mo Eme Eme First Burn City/ Court Becurty There a                                                                                                    | enchalaiah                                                                                                    | Pen     poes     poes                                                                                                    | chalaiah550@p<br>nchalaiah550@<br>chalaiah<br>asapuram<br>mpet<br>a<br>a<br>I'm not a robot<br>te my new accou<br>marked • -                                                                                                    | email.com                                                    | ec.PTCHA<br>theory Tama             | •                                    |                       | ίζ                                        | •                | <b>Q</b> ()  |                   | - 11  |             |    |
| fn penchalaiah.gnomio.com<br>· → C                                       | x https://per                                                                                                    | enchalaiah                                                                                                    | Creat<br>in this form n                                                                                                    | te my new accou                                                                                                    | unt Ca                                                       | rivecy - Terms                      |                                      |                       | ĸ                                         | - 7              | <b>(</b>     |                   | - 11  |             |    |
| - > C Secure                                                             | https://per                                                                                                    | 42.53                                                                                                    | 2023                                                                                                    | nio.com/                                                                                                    | ( a la in )                                                  |                                     |                                      |                       |                                           |                  |              |                   | 5 6 0 | -           | 2  |
|                                                                          |                                                                                                    | 42.53                                                                                                    | 2023                                                                                                    | no.com/                                                                                                    |                                                              | and the second second               |                                      |                       |                                           |                  |              | 10                |       |             | •  |
| Apps 💽 Rediffmail I                                                      | G Google                                                                                                    | B                                                                                                    |                                                                                                    |                                                                                                    | 2020                                                         |                                     |                                      |                       | 1.00                                      | <b>0-</b> Q      | 1000         | Q                 |       | <b>B</b> (  |    |
|                                                                          | admin<br>Remen                                                                                                    | i                                                                                                    |                                                                                                    | alaiah                                                                                                    | ı.gn                                                         | Forg<br>pass<br>Coo                 | gotten j<br>sword?                   | your use              |                                           |                  |              |                   |       |             |    |
| Fo<br>You are not logged in.                                             | s this yo<br>or full access to<br>Create new acc                                                                                                    | o this site, you                                                                                                    |                                                                                                    |                                                                                                    |                                                              | ccount.                             |                                      |                       |                                           |                  |              |                   |       |             |    |
| Home                                                                     |                                                                                                    |                                                                                                    |                                                                                                    |                                                                                                    |                                                              |                                     |                                      |                       |                                           |                  |              |                   |       |             |    |

|      | ttps://pe<br>Google |                                       | -         |        | .com                                                                                                    | /cour                                                                                                    | se/edit.                                                                                                    | php | ?cated | iorv= | 18                                | Q                                 | 12 | C5 6                                                                                                    | -                                                                                                    | -                                                                                                    |
|------|---------------------|---------------------------------------|-----------|--------|----------------------------------------------------------------------------------------------------|----------------------------------------------------------------------------------------------------|----------------------------------------------------------------------------------------------------|-----|--------|-------|-----------------------------------|-----------------------------------|----|----------------------------------------------------------------------------------------------------|----------------------------------------------------------------------------------------------------|----------------------------------------------------------------------------------------------------|
|      | Google              |                                       | CCC .     |        |                                                                                                    |                                                                                                    |                                                                                                    |     |        |       |                                   |                                   |    |                                                                                                    |                                                                                                    | 0                                                                                                    |
| iah  |                     |                                       | ::CSE::   | ß      | DEO                                                                                                    |                                                                                                    | Budget                                                                                                    | 529 | Rice   | 1     | Salary                            | / det                             | -  | :AP MD                                                                                                    | M:                                                                                                    |                                                                                                    |
|      |                     |                                       |           |        |                                                                                                    |                                                                                                    |                                                                                                    |     |        |       |                                   |                                   | 9  | Admin U                                                                                                    | Iser 🦷                                                                                                    | 1                                                                                                    |
|      |                     |                                       |           |        |                                                                                                    |                                                                                                    |                                                                                                    |     |        |       |                                   |                                   |    |                                                                                                    |                                                                                                    |                                                                                                    |
|      |                     |                                       |           |        |                                                                                                    |                                                                                                    |                                                                                                    |     |        |       |                                   |                                   |    |                                                                                                    |                                                                                                    |                                                                                                    |
| cou  | 30                  |                                       |           |        |                                                                                                    |                                                                                                    |                                                                                                    |     |        |       |                                   |                                   |    |                                                                                                    | Expand                                                                                                    | l all                                                                                                    |
|      |                     |                                       |           |        |                                                                                                    |                                                                                                    |                                                                                                    |     |        |       |                                   |                                   |    |                                                                                                    |                                                                                                    |                                                                                                    |
| •    | 0                   | input-o                               | utput org | janiza | tion                                                                                                    |                                                                                                    |                                                                                                    |     |        |       |                                   |                                   |    |                                                                                                    |                                                                                                    |                                                                                                    |
| 1e 🕕 | 0                   | IOR                                   |           |        |                                                                                                    | 1                                                                                                    |                                                                                                    |     |        |       |                                   |                                   |    |                                                                                                    |                                                                                                    |                                                                                                    |
|      | 0                   |                                       | a sa      | - 11   |                                                                                                    |                                                                                                    |                                                                                                    |     |        |       |                                   |                                   |    |                                                                                                    |                                                                                                    |                                                                                                    |
|      |                     | Miscell                               | aneous a  | •      |                                                                                                    |                                                                                                    |                                                                                                    |     |        |       |                                   |                                   |    |                                                                                                    |                                                                                                    |                                                                                                    |
|      | •••                 | Show a                                | •         |        |                                                                                                    |                                                                                                    |                                                                                                    |     |        |       |                                   |                                   |    |                                                                                                    |                                                                                                    |                                                                                                    |
|      | 0                   | 8 ¢                                   | June      | 6      | ۰                                                                                                    | 2018                                                                                                    | • #                                                                                                    | 1   |        |       |                                   |                                   |    |                                                                                                    |                                                                                                    |                                                                                                    |
|      | 0                   | 8 •                                   | June      |        | •                                                                                                    | 2019                                                                                                    | • #                                                                                                    |     | Enabl  | e     |                                   |                                   |    |                                                                                                    |                                                                                                    |                                                                                                    |
| r    | 0                   |                                       |           |        |                                                                                                    |                                                                                                    |                                                                                                    |     |        |       |                                   |                                   |    |                                                                                                    |                                                                                                    |                                                                                                    |
|      |                     |                                       |           |        |                                                                                                    |                                                                                                    |                                                                                                    |     |        |       |                                   |                                   |    |                                                                                                    |                                                                                                    |                                                                                                    |
|      |                     | 0 0 0 0 0 0 0 0 0 0 0 0 0 0 0 0 0 0 0 |           |        | <ul> <li>Input-output organization</li> <li>Input-output organization</li> <li>InoR</li> <li>InoR</li> <li>Miscellaneous +</li> <li>Show +</li> <li>Show +<td><ul> <li>input-output organization</li> <li>ioR</li> <li>ioR</li> <li>Miscellaneous +</li> <li>Show +</li> <li>8 +</li> <li>June +</li> <li>8 +</li> <li>June +</li> </ul></td><td>input-output organization     ioR     ioR     Miscellaneous *     Show *     Show *     8 * June * 2018     8 * June * 2019</td><td></td><td></td><td></td><td>P P P P P P P P P P P P P P P P P</td><td>P P P P P P P P P P P P P P P P P</td><td></td><td><ul> <li>Input-output organization</li> <li>IOR</li> <li>Miscellaneous *</li> <li>Show *</li> <li>Show *</li> <li>8 * June * 2018 * #</li> <li>8 * June * 2019 * # Ø Enable</li> </ul></td><td>P      P      P</td><td><ul> <li>Expand</li> <li>input-output organization</li> <li>input-output organization</li> <li>input organization</li> <li>input organization</li> <li>inpu</li></ul></td></li></ul> | <ul> <li>input-output organization</li> <li>ioR</li> <li>ioR</li> <li>Miscellaneous +</li> <li>Show +</li> <li>8 +</li> <li>June +</li> <li>8 +</li> <li>June +</li> </ul> | input-output organization     ioR     ioR     Miscellaneous *     Show *     Show *     8 * June * 2018     8 * June * 2019 |     |        |       | P P P P P P P P P P P P P P P P P | P P P P P P P P P P P P P P P P P |    | <ul> <li>Input-output organization</li> <li>IOR</li> <li>Miscellaneous *</li> <li>Show *</li> <li>Show *</li> <li>8 * June * 2018 * #</li> <li>8 * June * 2019 * # Ø Enable</li> </ul> | P      P      P | <ul> <li>Expand</li> <li>input-output organization</li> <li>input-output organization</li> <li>input organization</li> <li>input organization</li> <li>inpu</li></ul> |

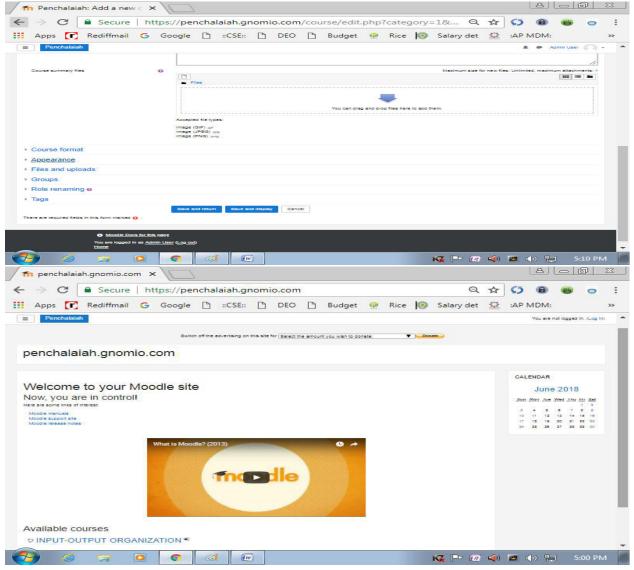

| 5. | 00 | P | <b>M</b> |
|----|----|---|----------|
|    |    |   |          |
|    |    |   |          |
|    |    |   |          |

Screen Shot 3: After adding the course details in the add new course option tab, provide the enrollment option for the participants. If anybody wants to access my web site material by using the self-enrollment method, by this method anybody can access the material and do the quizzes, access the assignment questions and answer the multiple choice questions.

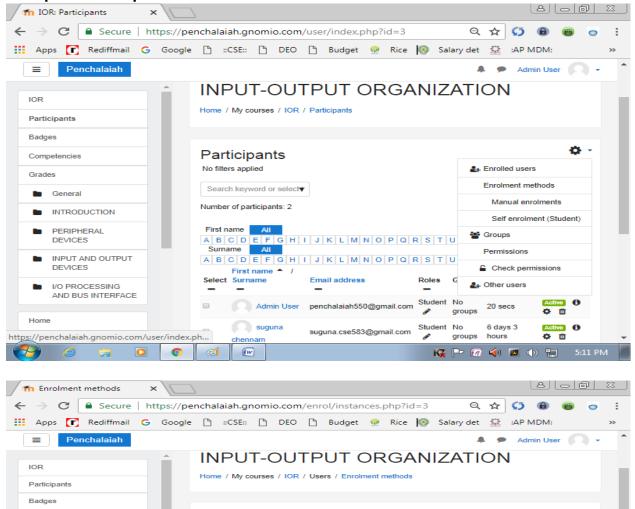

| Grades                              | Name                     | Users | Up/Down    | Edit           |
|-------------------------------------|--------------------------|-------|------------|----------------|
| General                             | Manual enrolments        | 0     | *          | 🛍 👁 🛃 🌣        |
|                                     | Guest access             | 0     | <b>↑ ↓</b> | 🛍 40 💠         |
| PERIPHERAL     DEVICES              | Self enrolment (Student) | 0     | <b>↑ ↓</b> | <b>₫</b> ≪> ✿  |
| INPUT AND OUTPUT<br>DEVICES         | Add method Choose        | \$    | *          | 11 @ <b>\$</b> |
| I/O PROCESSING<br>AND BUS INTERFACE | Choose<br>Self enrolm    | ent   |            |                |
| Home                                |                          |       |            |                |

#### Screen Shot 4: Create an activity-

1. On the course home page, click Turn editing on at the top right. Turn editing on

2. On the course home page, in the appropriate section, click Add an activity or resource.

| → C Secure   ht             | ttps://penchalaiah.gnomio.com  | /course/view.php?id=3                                                                   | ର୍ 🕁 🚺 📵 👩                                                          |
|-----------------------------|--------------------------------|-----------------------------------------------------------------------------------------|---------------------------------------------------------------------|
| Apps 💽 Rediffmail G         | Google 🖺 ::CSE:: 🖺 DEO         | 🗅 Budget 👷 Rice 🔯 Salary o                                                              | det 🛣 :AP MDM:                                                      |
| ■ Penchalaiah               | Add an activity or resour      | ce ×                                                                                    | Admin User 🦳 🗸                                                      |
| OR                          | ACTIVITIES                     | The guiz activity enables a teacher to create                                           | ION 🗢                                                               |
| Participants                | <ul> <li>Assignment</li> </ul> | quizzes comprising questions of various types, including multiple choice, matching,     |                                                                     |
| Badges                      | BigBlueButtonBN                | short-answer and numerical.                                                             |                                                                     |
| Competencies                | 🔾 👝 Chat                       | The teacher can allow the quiz to be                                                    |                                                                     |
| Grades                      | O ? Choice                     | attempted multiple times, with the questions<br>shuffled or randomly selected from the  | Edit <del>-</del>                                                   |
| General                     | O 📑 Database                   | question bank. A time limit may be set.                                                 | Edit 👻 🛔                                                            |
|                             | O 🔂 Forum                      | Each attempt is marked automatically, with<br>the exception of essay questions, and the | + Add an activity or resource                                       |
| PERIPHERAL                  | Glossary                       | grade is recorded in the gradebook.                                                     | Edit <del>+</del>                                                   |
| DEVICES                     | O 📴 Lesson                     | The teacher can choose when and if hints,                                               |                                                                     |
| INPUT AND OUTPUT<br>DEVICES | 💿 🏹 Quiz                       | feedback and correct answers are shown to students.                                     | d and must be able to the                                           |
| I/O PROCESSING              | SCORM package                  | Quizzes may be used                                                                     | be entered into computer<br>recorded or displayed for the           |
| AND BUS INTERFACE           | O J Survey                     | As course exams                                                                         | s using a typewriter like<br>Every time a key is pressed            |
| Home                        | O 🚛 Wiki                       | <ul> <li>As mini tests for reading assignments or<br/>at the end of a topic</li> </ul>  | t information is transferred to<br>tile waiting for the information |

Screen Shot 5: In the Add an activity or resource window:

- 1. Select the activity you want. Information about your choice displays in the righthand panel, and the **More help** link opens a pop-up of the relevant <u>docs.moodle.org</u> page, if one is available.
- 2. Click Add.

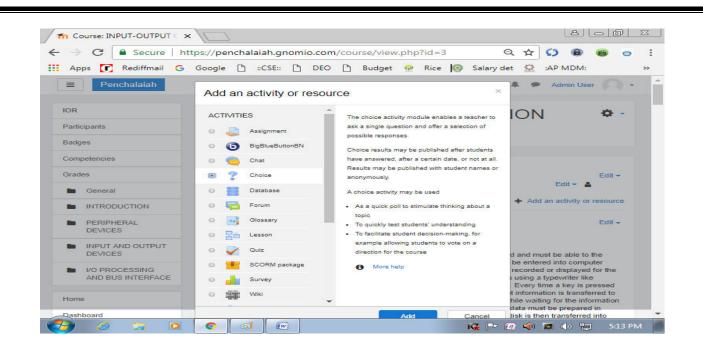

**Screen Shot 6:** On the Adding a new [chosen activity] page, complete the mandatory fields and any additional fields that are appropriate to the activity. Note that for the following activities, you can opt (using the **Display description...** check box) to have the activity **Introduction text** display below the link on the course home page: Assignment, Chat, Choice, Database, Forum, Glossary, Quiz, SCORM package, Wiki, Workshop.

| IOR                                 |                                                         |
|-------------------------------------|---------------------------------------------------------|
| Participants                        | ? Adding a new Choice to PERIPHERAL DEVICES  Expand all |
| Badges                              | ✓ General                                               |
| Competencies                        | Choice name                                             |
| Grades                              | Description                                             |
| General                             |                                                         |
|                                     |                                                         |
| PERIPHERAL<br>DEVICES               |                                                         |
| INPUT AND OUTPUT<br>DEVICES         |                                                         |
| I/O PROCESSING AND<br>BUS INTERFACE | □ Display description on course page                    |

Screen Shot 7: Click Save and return to course to view the new activity in the content list on the course home page, or Save and display to preview the activity.

| IOR                                  | Limit 4 0                                         |
|--------------------------------------|---------------------------------------------------|
| Participants                         | Option 5                                          |
| Badges                               | Limit 5 0                                         |
| Competencies                         | Add 3 field(s) to form                            |
| Grades                               | Add 5 field(5) to toffi                           |
| General                              | ▶ Availability                                    |
|                                      | ▶ Results                                         |
| DEVICES                              | ▶ Common module settings                          |
| INPUT AND OUTPUT                     | ▶ Tags                                            |
| DEVICES                              | ▶ Competencies                                    |
| I/O PROCESSING AND     BUS INTERFACE | Save and return to course Save and display Cancel |

# Works Cited For Creation of OER

[1] WordPress [Online] (For Content Management System) https://learn.wordpress.com/

[2] Reference Book (for Document)[Offline]

a. Linda Null, Julia Lobur, "*The Essentials of Computer Organization and Architecture*", Jones and Bartlett Publications, 2nd Edition

b. David A.Patterson, John L.Hennessy, "*Computer Organization and Design*", Morgan Kaufmaan Publications, 2nd Edition

For Documenting this OER Submission Example document provided byIITBOMBAYX is refered.

https://courses.iitbombayx.in/assets/courseware/v1/beccd6b4aa17576aef4b18986dffe750/ asset-

v1:IITBombayX+FDP201x+2018 T1+type@asset+block@OER Submission Example.pdf